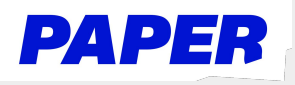

## Build confidence and practice math or english skills

Click "Practice with math and english" on the left-hand side of the student's dashboard or select the Paper Missions to start.

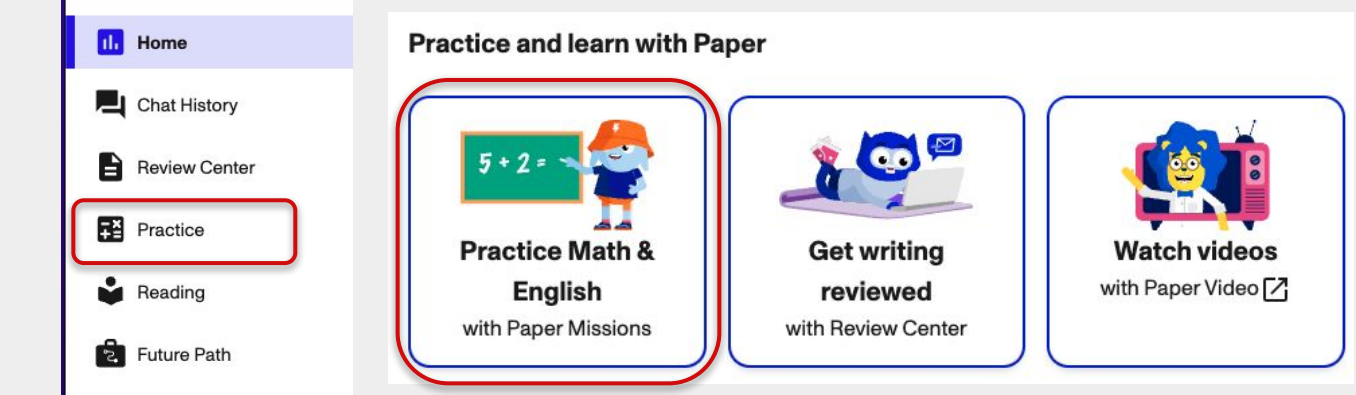

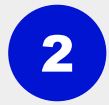

1

Students can select the subject, category, and topic they want to work on.

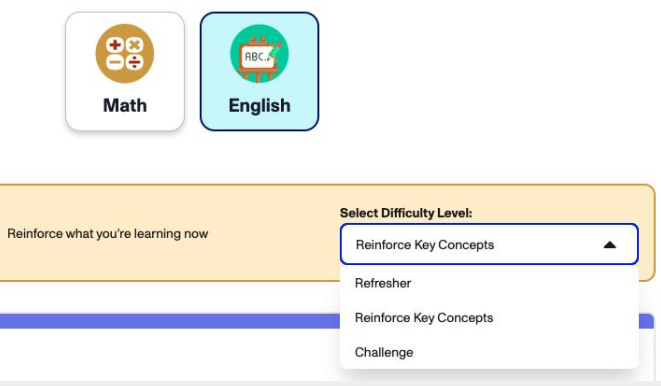

3 Students can track their progress as they solve problems.

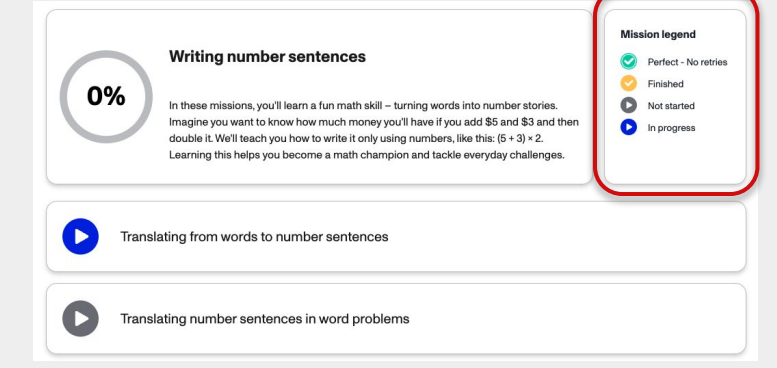